## Reuniones a distancia de forma sencilla Herramienta interactiva de configuración de aplicaciones

En un mundo ideal, las reuniones se celebran en persona. Sin embargo, por diversas razones (enfermedad, baja por maternidad o prohibición de viajar para ahorrar costes) no siempre es posible reunirse en persona. En estas reuniones a distancia, la calidad del audio suele ser cuestionable y, en reuniones con muchos participantes, a menudo es difícil ver quién está hablando.

Precisamente por eso es cada vez más importante maximizar las capacidades de las soluciones remotas. Necesitamos soluciones buenas y accesibles que hagan que las reuniones a distancia sean lo más naturales y eficientes posible.

Bosch ofrece una amplia gama de soluciones para conferencias que pueden conectarse fácilmente a

### Benefíciese de la combinación perfecta de un sistema de conferencias de Bosch con una solución para reuniones a distancia

**Bosch Security and Safety Systems** Visite **boschsecurity.com** para obtener más información.

© Bosch Security Systems B.V. 2023 Se reserva el derecho a hacer modificaciones. CO-EH-en-06\_F01U561139\_02

Descargue la última versión de Acrobat Reader para una perfecta visualización de los documentos. <https://www.adobe.com/es/acrobat/pdf-reader.html>

La solución remota permite **una sencilla integración de componentes estándar** en el sistema de conferencias de Bosch.

El sistema **facilita la asistencia a reuniones desde casa** cuando la necesidad es mayor, por ejemplo, cuando no se permiten los desplazamientos por cuestiones de ahorro de costes o tiempo.

El control automático de la cámara siempre mejora la participación en las reuniones. Permite a todos los participantes ver la cara del orador, lo que se traduce en **una experiencia de reunión similar al encuentro presencial.**

La calidad de audio es siempre lo más difícil en las reuniones a distancia. Esta solución de conferencia proporciona una **calidad de audio óptima** gracias a los micrófonos y altavoces específicos para cada delegado.

cualquier solución de reuniones remota. Esto no solo ofrece la solución perfecta para la distribución remota de audio, sino que además puede facilitar la distribución remota de vídeo.

Tanto si los participantes de la reunión a distancia se conectan a una sala de reuniones como si se interconectan varias salas de reuniones, el concepto sigue siendo el mismo: los dispositivos de control y conferencia de un sistema de conferencia de Bosch se pueden utilizar en combinación con plataformas de conferencia externas de terceros.

# **BOSCH**

## Componentes de la **solución**

## **Configuración de una sola sala de reuniones,**  conexión de múltiples participantes remotos

Cualquiera de las soluciones de conferencia de Bosch puede utilizarse **dentro de la sala de conferencias.**  Dependiendo de las necesidades de su organización, puede elegir el Sistema de Conferencias DICENTIS, preparado para el futuro y con todas las funciones, o decantarse por el más sencillo y rentable sistema de

> **2. Vea** los diferentes elementos del sistema y las conexiones en el diagrama y la lista de compras.<br>**3. Haga clic** en los elementos individuales del sistema de Bosch en el diagrama para acceder a un enlace directo a las h **4. Haga clic** *en los elementos individuales del sistema de terceros en el diagrama para acceder a los enlaces de los productos compatibles y recomendados.*  **5. Haga clic** *en el botón de "consejos de configuración" para obtener una configuración óptima de la calidad de audio y vídeo.*

En función de la configuración de la sala de reuniones, necesitará una o varias cámaras.

En una ubicación de conferencia con en and aarenderd as sendered and con-<br>varias cámaras, un switch de vídeo (controlado por el sistema de conferencias de Bosch) selecciona las salidas de la cámara activa.

debate digital CCS 1000 D. Cuando se trata de salvaguardar la integridad del edificio y de agilizar el tiempo de instalación y desmontaje, el Sistema de Conferencias Inalámbrico DICENTIS basado en WiFi es la opción perfecta.

> Un PC gestiona una de las herramientas estándar de colaboración en línea como Teams, zoom, Google Meet, etc.

Un codificador convierte una fuente de vídeo en una secuencia de vídeo en la red.

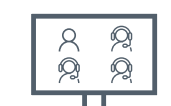

Y, finalmente, una pantalla de sala permite mostrar a los participantes remotos. permite mostrar a los par

En esta primera configuración, los participantes remotos están equipados con una cámara web y unos auriculares, y todos siguen los procedimientos en la misma plataforma de reuniones remotas que en la sala de reuniones.

En las configuraciones del sistema de las distintas salas, puede encontrar qué dispositivos específicos de terceros se admiten y recomiendan. También se facilitan enlaces a estos fabricantes. Los participantes que se encuentran **fuera de la sala de conferencias** 

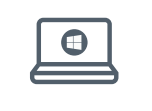

*El siguiente dibujo del sistema está seleccionado por defecto. Siga 5 sencillas instrucciones para acceder a toda la información sobre la configuración de la aplicación requerida:* **1. Elija** *la configuración de reunión remota que prefiera.*

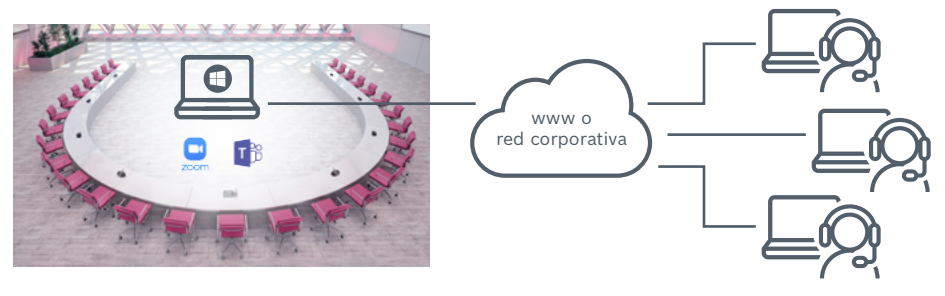

necesitan una configuración básica para poder seguir e interactuar en la reunión. Están equipados con auriculares y un PC que maneja las mismas herramientas de colaboración en línea que en la sala de reuniones.

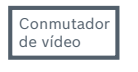

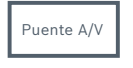

Un puente de AV combina las señales de audio y vídeo y permite que estén disponibles mediante USB. De esta forma, se facilita la interconexión al ordenador.

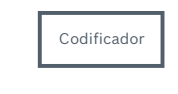

Para que la solución sea completa en la sala de reuniones, también se necesitan componentes de sistemas de terceros.

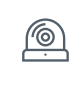

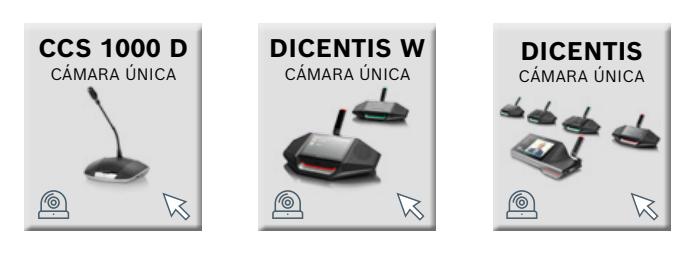

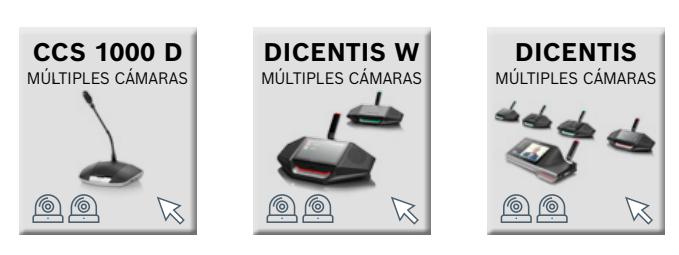

### telibassa ahaberaka (alabdarmiinin araaiska ová nima aksociá manes

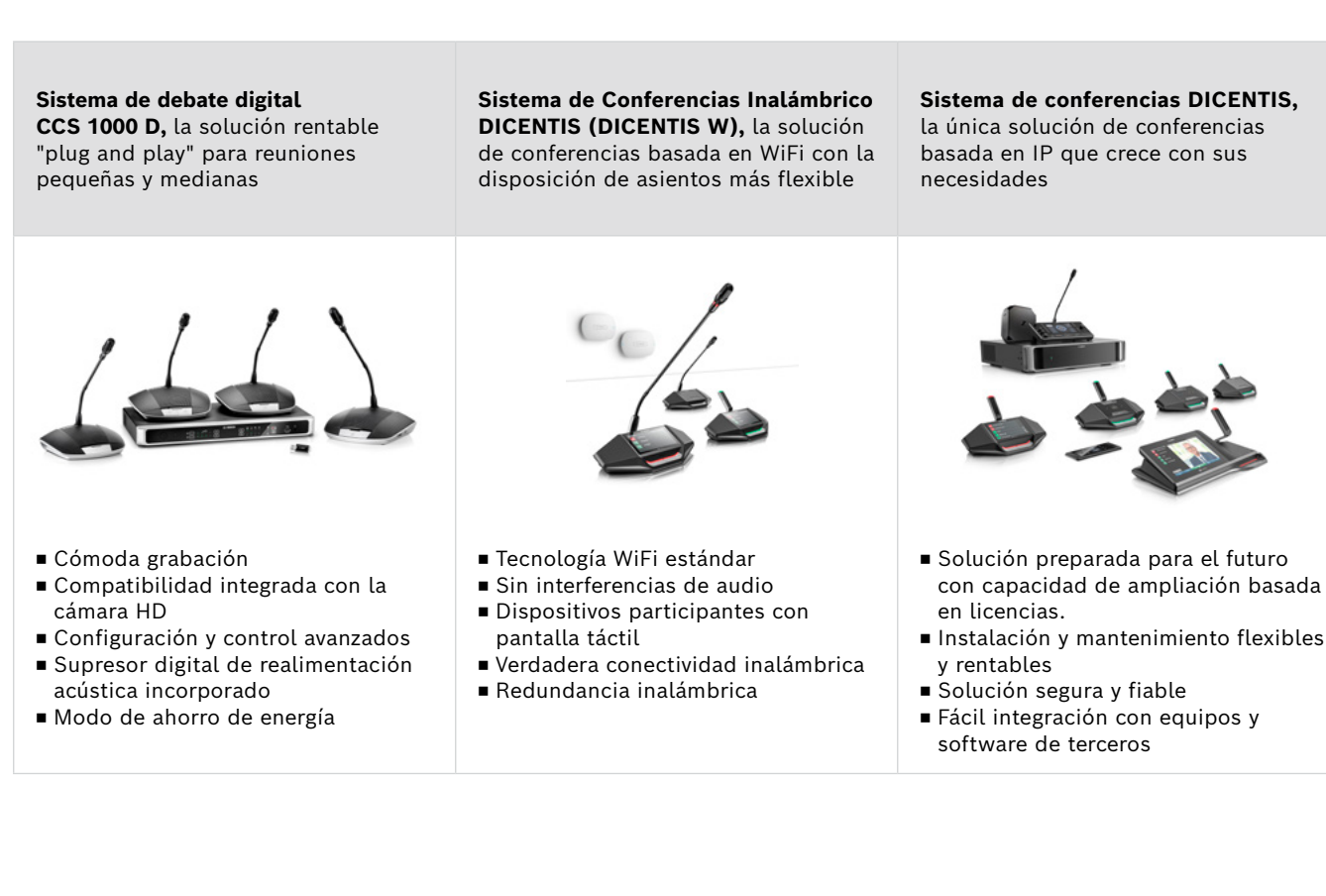

**Descripción de producto Información adicional Información adicional** eliminar el eco y hacer de la reunión una experiencia agradable y eficaz. El eco suele crearse | sue sue sue de sue de la contrariera de la software de de dos maneras: la voz que llega a través del altavoz | altavoz de la maneral de la se de la maneral de la man experiencia agradable y encaz. El eco suele crearse<br>de dos maneras: la voz que llega a través del altavoz<br>es captada por el micrófono del mismo sistema - o (por ejemplo, Tear la señal de audio que se recibe en la ubicación de la propositación de la propositación de la propositación de remota, todavía contiene el audio de la voz de la processo de la processo de la processo de la processo de la procedente del altavoz activo en la ubicación a construction de la construction de la construction de la construction de la construction de la construction de la construction de la construction de la construction de la con remota. Como consecuencia del tiempo de establece a la proposita del proposito de la proposita del proposito de transmisión, se percibe un eco. The contract of the contract of the contract of the contract of the contract of the contract of the contract of the contract of the contract of the contract of the contract of the contract o  $\frac{1}{2}$  and  $\frac{1}{2}$  and  $\frac{1}{2}$  a Windows o Apple que se utilicen actualmente con software de colaboración en línea. **Portátil de colaboración de terceros** Se admiten todos los ordenadores basados en Windows o Apple que se utilicen actualmente con software de colaboración en línea. **Portátil de línea.**<br>Portátil de terceros de la ubicación remota, en el proportó de conexista de conexista de conexista de conexista se debe aconsejar el uso de auriculares o silenciar de la component de la component de la component de la compo el micrófono en la medida de lo posible.<br>El micrófono en la medida de lo posible. - la señal de audio que se recibe en la ubicación de la proposition de la proposition de la proposition de la proposition de la proposition de la proposition de la proposition de la proposition de la proposition de la prop mix-minus audio en el sistema de conferencia. Si el eco procede de la ubicación remota, Cualquier codificador de vídeo estándar "HDMI a H.264" permite ver el flujo de vídeo en el dispositivo multimedia Para las reuniones a distancia, es importante

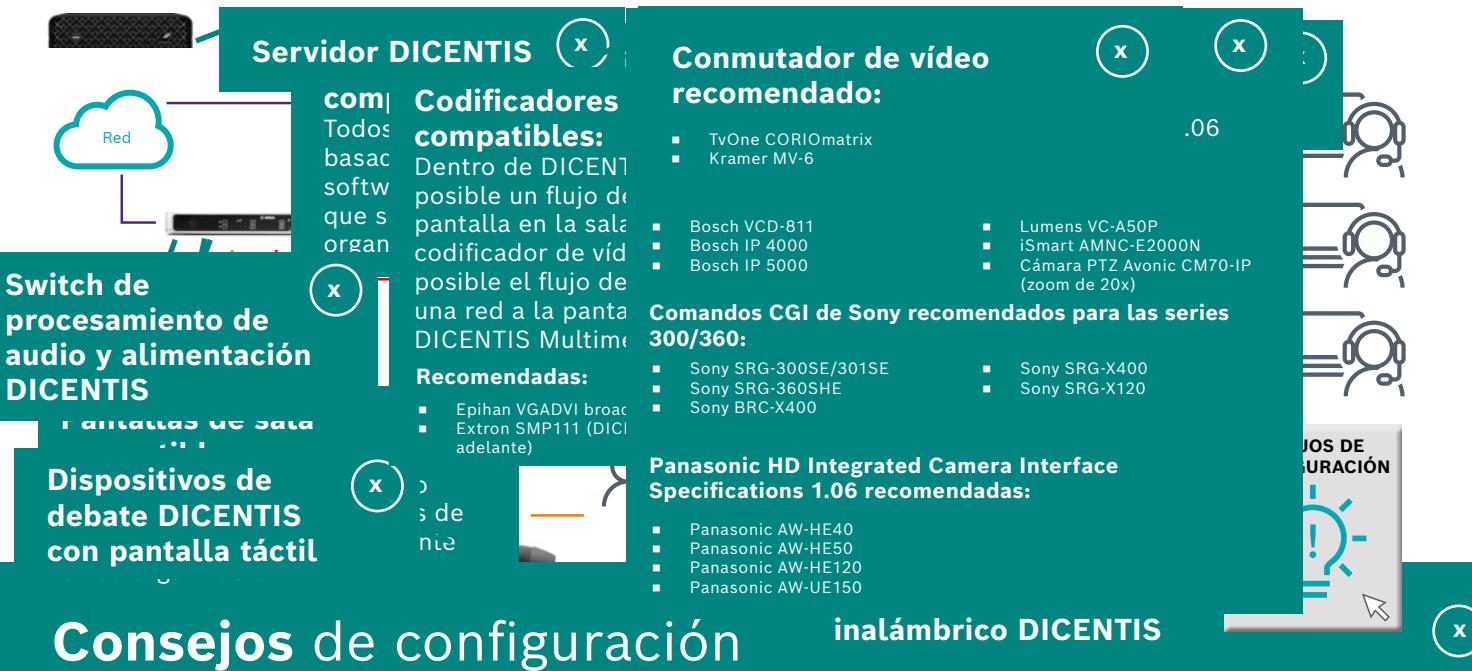

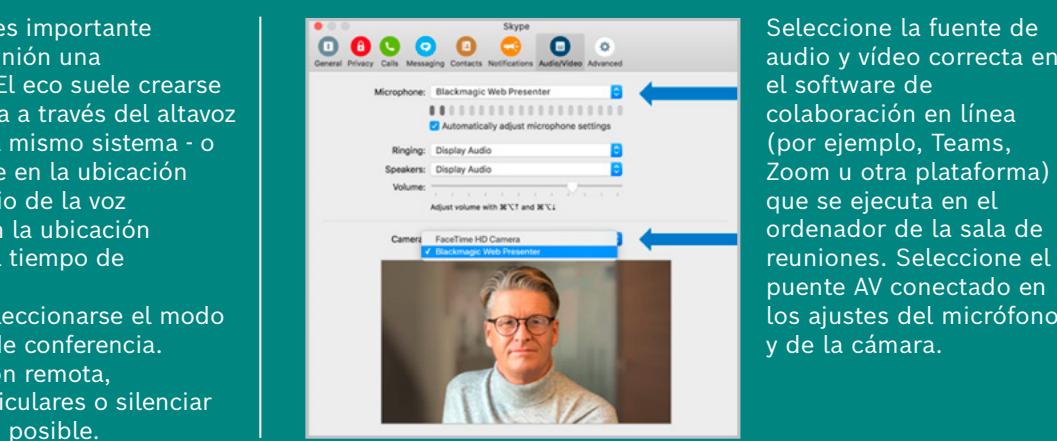

Seleccione la fuente de audio y vídeo correcta en el software de colaboración en línea (por ejemplo, Teams, Zoom u otra plataforma) puente AV conectado en los ajustes del micrófono y de la cámara.

## **Configuración de varias salas de reuniones,**  conexión de distintas ubicaciones

En la segunda configuración, por ejemplo, debido al ahorro de costes o restricciones de vuelo, un grupo de participantes no puede desplazarse, por lo que es necesario conectar entre sí dos lugares de reunión remotos. Ambas salas de reuniones están equipadas con un equipo de conferencias instalado de forma profesional. En ambas salas de conferencias, hay un

ordenador que ejecuta el mismo software de colaboración: Teams, Zoom u otras plataformas. Las ubicaciones se pueden establecer en función de sus configuraciones individuales: con un puente AV o con una sola cámara conectada al ordenador con el software de colaboración. Para obtener más información, compruebe la situación anterior.

**Ubicación 1 Ubicación 2**

*El siguiente dibujo del sistema está seleccionado por defecto. Siga 5 sencillas instrucciones para acceder a toda la información sobre la configuración de la aplicación requerida:*

**1. Elija** *su configuración de reunión remota preferida para la ubicación 1 a la izquierda.* **2. Elija** *su configuración de reunión remota preferida para la ubicación 2 a la derecha.* **3. Vea** *los diferentes elementos del sistema y las conexiones en el diagrama y la lista de compras.*

**4. Haga clic** *en los elementos individuales del sistema de Bosch en el diagrama para acceder a un enlace directo a las hojas de datos del producto.* **5. Haga clic** *en los elementos individuales del sistema de terceros en el diagrama para acceder a los enlaces de los productos compatibles y recomendados.* 

 $\subset$ 

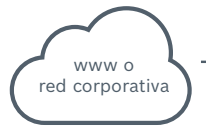

*Los enlaces a los sitios web de los productos de terceros compatibles están sujetos a cambios.*

### **Lista de la compra**

**Codificador de vídeo de terceros + Licencia**<br>**para compartir DICENTIS Media** (solo para<br>flujos de vídeo a la pantalla del dispositivo **Codificador de vídeo de terceros + licencia<br>para compartir DICENTIS Media (solo para<br>flujos de vídeo a la pantalla del dispositivo** multimedia DICENTIS)

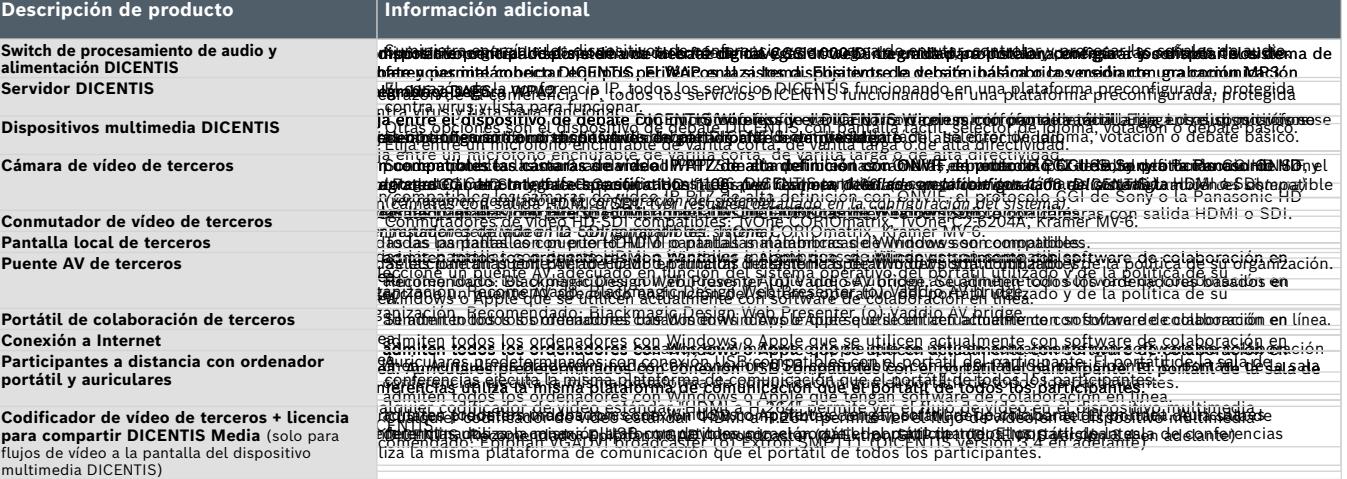

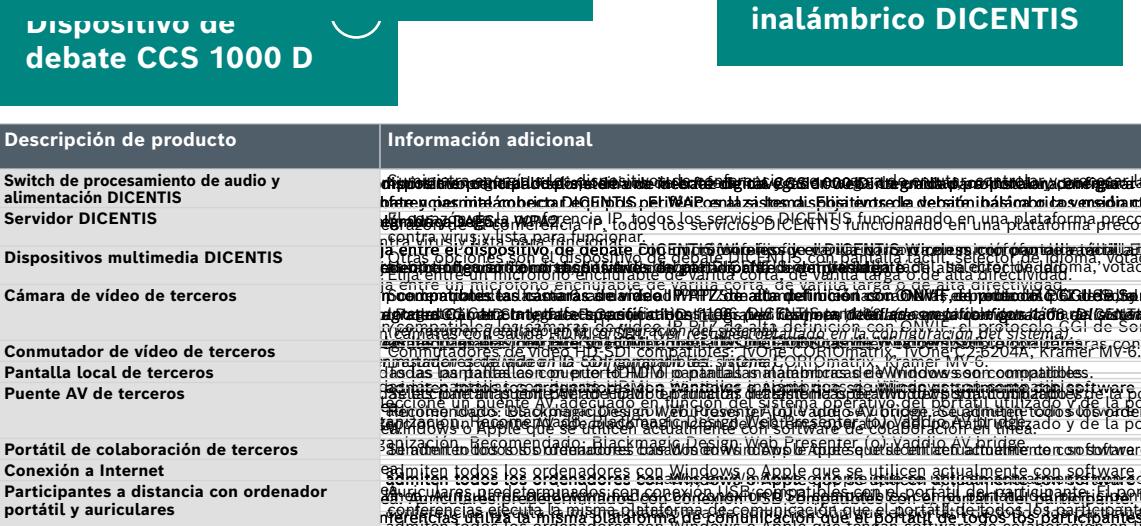

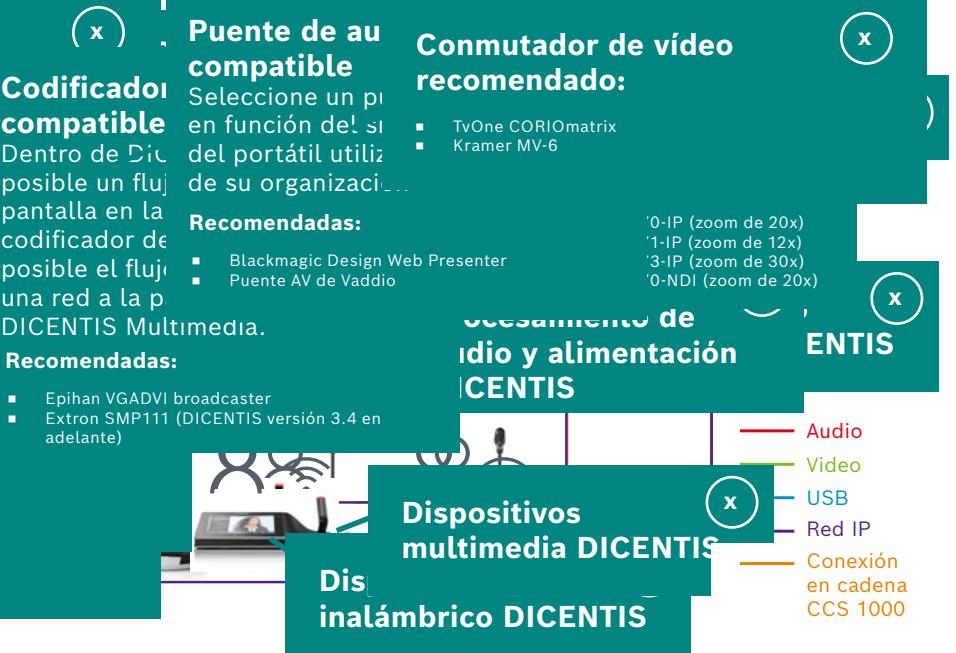

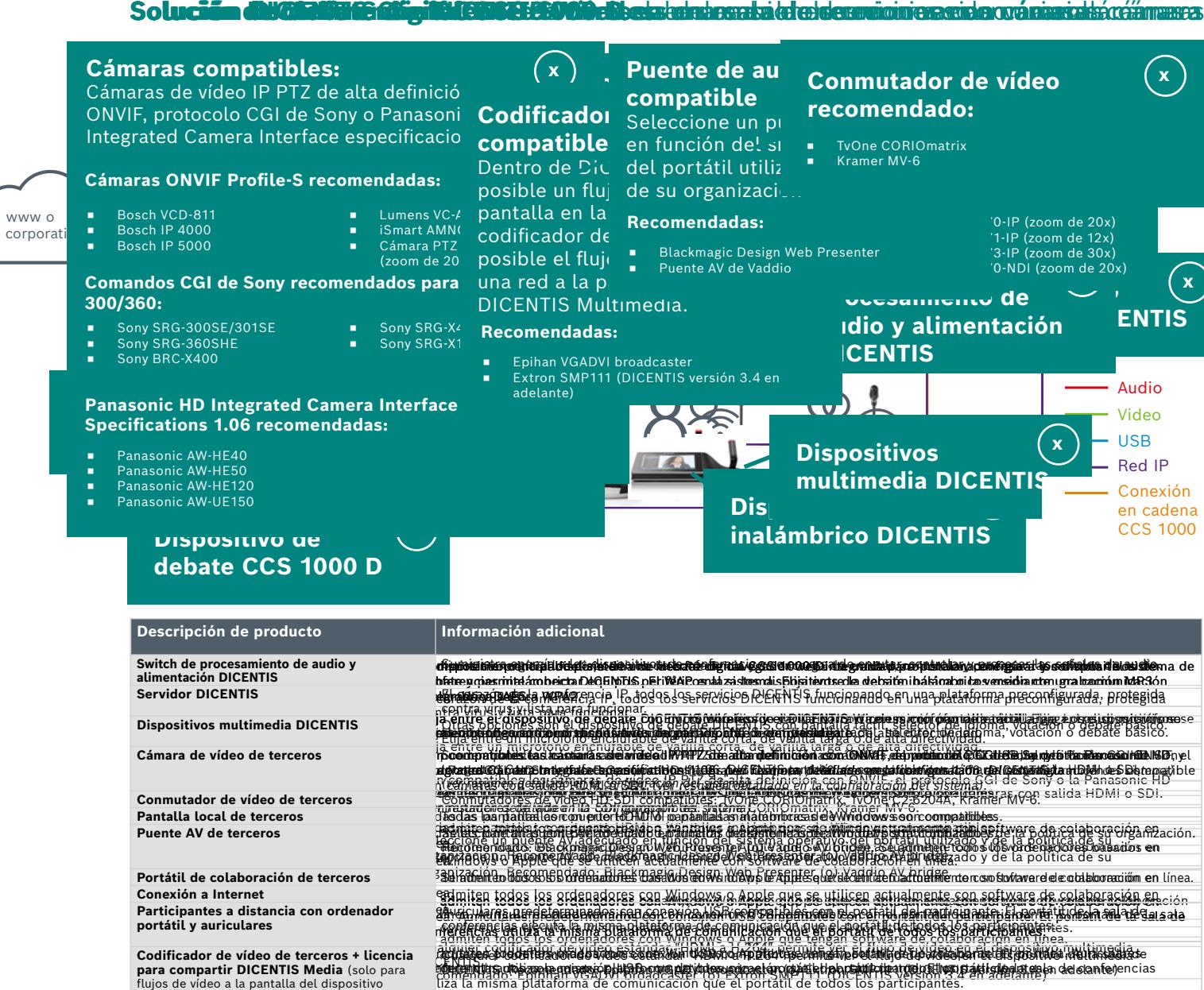

**CCS 1000 D** CÁMARA ÚNIC

 $\epsilon$ 

இ

**DICENTIS W** CÁMARA ÚN

**CCS 1000 D** MULTIPLES CAMARAS

 $\leftarrow$ 

<u>෧෧</u>

**Solución de Cleve fontigital cense sono de estento sal e la desreion ca esto oránan as socialment** 

**DICENTIS W** MULTIPLES CAMARAS

![](_page_2_Picture_3.jpeg)

**DICENTIS** IÚLTIPLES CÁMAR

E

<u>෧ ෧</u>

![](_page_2_Picture_20.jpeg)

![](_page_2_Picture_6.jpeg)

### So**lución divantium aliginicum estavulo de seu anterna de destruiron escriban de seu anterna de la comuna**

![](_page_2_Picture_1673.jpeg)

 $\bullet$  d corporati $\bullet$ política

![](_page_2_Picture_18.jpeg)

CCS 1000 **inalámbrico DICENTIS**

![](_page_2_Picture_13.jpeg)

**x x**

ecuado i utivo

**DICENTIS DICENTIS** CÁMARA ÚNICA CÁMARA ÚNICA